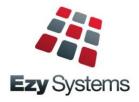

# *EzyAuction* Newsletter May 2020 Upgrade

### **Our Office Is Open**

The office will remain open for as long as possible and we appreciate your support.

### **Staff Movements**

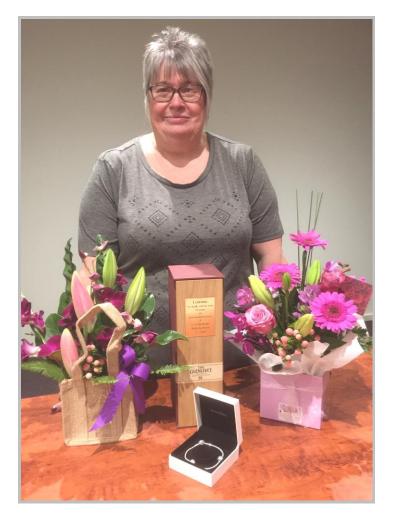

After 18 years of exemplary service, Loz is now an *EzyWine* **Pro** user as the financial controller at Andrew Peace Wines.

- Robyn is now the Support Manager
- Justine is now managing Pro installs
- Kanwal has joined the support team
- Huw has returned to help everyone.

### **Single Touch Payroll**

The [Generate] button has been replaced with [Submit] and [Update].

### JobKeeper

If your business qualifies for JobKeeper and there are employees eligible for the \$1,500 per fortnight payment, please refer to page 8.

### **Consignment Vendor Contact**

Vendor name, phone and payment method is now displayed when inserting or modifying a consignment.

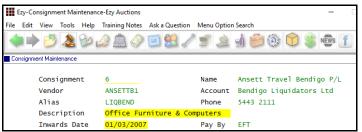

## Item Label Available Quantity

'Item Quantity Available' field has been added to the Stationery Designer 'Labels (Consignment Item)'.

It is the quantity not lotted.

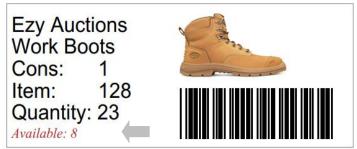

### Vehicle Encumbered

Encumbered details can now be recorded.

| Consignment | 100035      | Jeep Wra | ngler 2007 4 Door | -                       |          |     |
|-------------|-------------|----------|-------------------|-------------------------|----------|-----|
| Vendor      | ANDERS01    | Anderson | Family Trust      |                         |          |     |
| Alias       | ESTATE      |          |                   |                         |          |     |
| Date Built  | 12/07       |          | Odometer 2        | 100000                  | Km       |     |
| Plate       | 22011       |          | Engine            | 32323200                | 011111   |     |
| Make        | JEEP        |          | Body Type         | 4 DOOR                  | Key      | Yes |
| Mode1       | WRANGLER 4  | DOOR     | Rego Expiry       | / 12/09                 | Drivable | Yes |
| Variant     |             |          | Steering Ty       | /pe POWER               | Log Book | Yes |
| Rego Number | UWB 998     |          | Gearbox Typ       | oe <mark>AUTO</mark>    |          |     |
| Odometer 1  | 60000       | Miles.   | Towing Ager       | nt <mark>2 TONNE</mark> |          |     |
| Colour      | GREEN & BLA | CK       | Motor Type        | DIESEL                  |          |     |
| Fuel Type   |             |          |                   |                         |          |     |
| Series      |             |          | NVIC              |                         |          |     |
| Eng Config. |             |          |                   |                         |          |     |
| Encumbered: | Yes         |          | ∕                 |                         |          |     |
| Contract    | CBA Lease 1 | 22911    | < ]               |                         |          |     |

## **Table of Contents**

FTP Sales Invoice

| New Parameters & Menu Options           | 3  | Stock Control<br>Stock On Hand By Location Landscape                                       | 15       |
|-----------------------------------------|----|--------------------------------------------------------------------------------------------|----------|
| Report Writers                          | 4  | Stock On Hand Report Includes Sales Text<br>Effectivity Dates Added To Stock Report Writer | 16<br>16 |
| Enhancements                            |    | Committed Added To Stock Report Writer                                                     | 16       |
| General                                 |    |                                                                                            |          |
| Reporting Selection Wildcard Retained   | 5  |                                                                                            |          |
| Auction                                 |    |                                                                                            |          |
| More Vehicle Notes Lines                | 6  |                                                                                            |          |
| Consignment Vendor Contact              | 6  |                                                                                            |          |
| Item Label Available Quantity           | 6  |                                                                                            |          |
| Vehicle Encumbered                      | 7  |                                                                                            |          |
| Accounts Payable<br>No enhancements     |    |                                                                                            |          |
| Accounts Receivable                     |    |                                                                                            |          |
| Easily Modify Hidden Inactive Debtors   | 8  |                                                                                            |          |
| Asset Register<br>No enhancements       |    |                                                                                            |          |
| <u>General Ledger</u>                   |    |                                                                                            |          |
| GL Report Writer Preload Group Accounts | 8  |                                                                                            |          |
| GL Accounts Group ? Selection           | 8  |                                                                                            |          |
| Payroll & HR                            |    |                                                                                            |          |
| STP Enhancements                        | 9  |                                                                                            |          |
| JobKeeper                               | 10 |                                                                                            |          |
| Purchase Orders<br>No enhancements      |    |                                                                                            |          |
| Marketing & CRM<br>No enhancements      |    |                                                                                            |          |
| Sales                                   |    |                                                                                            |          |
| Woo Commerce Integration                | 12 |                                                                                            |          |
| Wine Depot & GTS Integration            | 12 |                                                                                            |          |
| Cellar Door PDA Stock-Take              | 12 |                                                                                            |          |
| M/Order History By Stock Item Formats   | 13 |                                                                                            |          |
| Credit Note - Sale Credited Displayed   | 13 |                                                                                            |          |
| Service Invoice Sales Rep               | 13 |                                                                                            |          |
| Mail Order Pack Global Monthly Change   | 14 |                                                                                            |          |
| New Con Note Type Parcel Send           | 14 |                                                                                            |          |
| FTP Sales Invoice                       | 14 |                                                                                            |          |

14

### **New System Parameters**

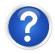

On selecting a system parameter press [F10] or select the Help button, top right of screen, to display helpful information.

Auction: Import WEB Buyers, Buyer Group Auction: Import Regular Buyers Format Auction: Import Regular Buyers Group Acc/Rec: Arrears Letter, 30 Days Acc/Rec: Arrears Letter, 60 Days Acc/Rec: Arrears Letter, 90 Days Acc/Rec: Arrears Letter, 120 Days Acc/Pay: Inv/Adj, Link With Debtor/Sales Pay: Payment Summary – Contact Email 2 Pay: Payment Summary – Company Name 2 Pay: Payment Summary – Company Name 3 P/Orders: 3 Levels of Authorisers

## **New Menu Options**

General Ledger Import Distribution Journals

- Accounts Receivable Reports Debtor Arrears Letters Email Debtor Invoice/Credit Summary
- A/R Administration Import Debtor Groups Export Average Days To Pay
- Sales Administration Excise Duty Register Export
- Sales Report Writer Sales R.W. Budgets Generation

P/Orders Operations Export Purchase Orders Export Purchase Orders (Hist)

- P/Orders Administration Import Purchase Orders
- Stock Administration Import Stock Groups Import Stock Transfers

## **Report Writers**

There are 5 report writers.

- Auction
- Stock Control
- Asset Register
- General Ledger
- Sales Analysis.

These report writers are very easy to use and can be utilised to:

- Produce customer reports
- Specify data that you want to export to MS Excel.

#### **GL Report Writer**

This report writer has a different format to the others.

The main point of difference is that you need to specify which GL accounts are to be included on each line of the report.

When you add accounts to the chart of accounts, you may also need to adjust each customised report.

To avoid this issue, we recommend utilising the A/C Group to group common accounts and then only specify the A/C groups in the report writer.

| port Maintenanc | e-Ezy Wines                                         |
|-----------------|-----------------------------------------------------|
| iew Tools He    | lp Training Notes Ask a Question Menu Option Search |
| 🕑 🔛 🦾           | ۴ او ای کو که که 🖉 😒 🖉 의                            |
| aintenance      |                                                     |
|                 |                                                     |
| GL Report       | P&L                                                 |
| Name            | Customised P&L                                      |
|                 |                                                     |
| Line            | 1.000                                               |
| Name            | Total Income                                        |
| Line Type       | Group Total                                         |
|                 |                                                     |
| A/C Group       | Name                                                |
| INCO            | Income                                              |
|                 |                                                     |
|                 | GL Report<br>Name<br>Line<br>Line Type<br>A/C Group |

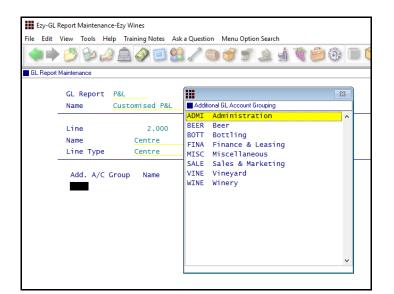

### Additonal GL A/C Groups

Customised additional groups can also be utilised to link GL accounts.

## General

### **Reporting Selection Wildcard Retained**

When utilising the wildcard selection feature, on returning to the report, the wildcard selection is now retained.

| Vie | ew                      | Tools            | Help     | Training Notes   |  |  |  |  |  |  |
|-----|-------------------------|------------------|----------|------------------|--|--|--|--|--|--|
| >   | Mo                      | odule Ba         | r        |                  |  |  |  |  |  |  |
|     | <u>S</u> pl             | lit View         |          |                  |  |  |  |  |  |  |
|     | <u>F</u> older View     |                  |          |                  |  |  |  |  |  |  |
|     | Increase Font Size      |                  |          |                  |  |  |  |  |  |  |
|     | Decrease Font Size      |                  |          |                  |  |  |  |  |  |  |
| >   | <u>E</u> nl             | hanced S         | Selectio | n Criteria       |  |  |  |  |  |  |
| •   | Enhanced Selection Date |                  |          |                  |  |  |  |  |  |  |
| ~   | En                      | hanced l         | Retain S | electio <u>n</u> |  |  |  |  |  |  |
| >   | Re                      | cent <u>O</u> pt | tions    |                  |  |  |  |  |  |  |
|     | <u>S</u> av             | /e Settin        | gs       |                  |  |  |  |  |  |  |

|                                                                                                    | Ezy-Vessel Spreadsheet-Ezy Wines                                                                                                    |                                           |
|----------------------------------------------------------------------------------------------------|----------------------------------------------------------------------------------------------------|-------------------------------------------|
| Vessel Spreadsheet   Print Vessels   Print Analysis Dates   Print Analysis Dates   Print Analysis Times   Print Analysis Source   Print 1st Vessel Only   Print Vessel Name   Sequence   Vessel   Vine   Vine   Vine   Vine Batch   Allocation   Wine Group   Vessel Group   Vessel Type   Vessel Location   Location Group   Wine Batch Group                                                                                                    | Ezy-vessel spreadsneet-Ezy wines                                                                                                    |                                           |
| Print Vessels Vessel With Currer   Print Analysis Dates No   Print Analysis Times No   Print Analysis Times No   Print Analysis Source No   Print Testers No   Print Batch Comments No   Print Vessel Name Yes   Sequence Vessel   Vessel Vessel   Wine Prime Batch   Wine Group Prime Status   Vessel Group Vessel Contion   Vessel Location Location   Vessel Location Location Group   Wine Batch Group Location Group                                                                                                    | File Edit View Tools Help Training Note                                                                                                    | es Ask a Question Menu Optic              |
| Print Vessels Vessel With Currer   Print Analysis Dates No   Print Analysis Times No   Print Analysis Times No   Print Analysis Source No   Print Testers No   Print Batch Comments No   Print Vessel Name Yes   Sequence Vessel   Vessel Vessel   Wine Prime Batch   Wine Group Prime Status   Vessel Group Vessel Contion   Vessel Location Location   Vessel Location Location Group   Wine Batch Group Location Group                                                                                                    | 🔷 🔿 🥙 🦢 🥔 🗓                                                                                                    | i 😫 🦯 🌑 資 🛒                               |
| Print Analysis Dates No   Print Analysis Times No   Print Analysis Source No   Print Analysis Source No   Print 1st Vessel Only No   Print Batch Comments No   Print Vessel Name Yes   Sequence Vessel   Vessel Vessel   Wine Print Batch   Wine Print Print | Vessel Spreadsheet                                                                                                    |                                           |
|                                                                                                    | Print Vessels<br>Print Analysis Dates<br>Print Analysis Times<br>Print Analysis Source<br>Print 1 st Vessel Only<br>Print Batch Comments<br>Print Vessel Name<br>Sequence<br>Selection Criteria<br>Vessel<br>Wine<br>Wine Batch<br>Allocation<br>Wine Group<br>Wine Status<br>Vessel Group<br>Vessel Type<br>Vessel Type<br>Vessel Location<br>Location Group<br>Wine Batch Group | No V<br>No V<br>No V<br>Yes V<br>Vessel V |

### Benefit

• Save a lot of time and reduce errors.

**All Reports** 

## Auction

#### **More Vehicle Notes Lines**

'Damage' prompt has been renamed 'Notes' and the number of lines has been increased to 6.

| Ezy-V    | ehicle Maintenance-Ez | y Auctions           |                                               |             |          |            | -       |      |
|----------|-----------------------|----------------------|-----------------------------------------------|-------------|----------|------------|---------|------|
| File Edi | t View Tools Hel      | p Training Note      | s Ask a Question                              | Menu Option | n Search |            |         |      |
|          | 🕨 🖄 🕑                 | 2                    | ) 🗐 😫 🦯                                       | 52          | 1        | ê 🕜 🖇      | NEWS    | f 🔇  |
| Vehicle  | Maintenance           |                      |                                               |             |          |            |         | AU   |
|          | Consignment<br>Vendor | 100035               | Anderson Fami                                 | ly Trust    |          |            |         |      |
|          | Alias                 | ESTATE               |                                               |             | Quan     | tity:      |         |      |
|          | Description           | Jeep Wrang<br>Diesel | ler 2007 4 Do                                 | or 🔨        |          | Received   |         | 1    |
|          |                       | Diesei               |                                               |             |          | Returned   |         | 0    |
|          |                       |                      |                                               |             |          | Adjusted   |         | 0    |
|          |                       |                      |                                               | *           |          | Lotted     |         | 0    |
|          |                       |                      |                                               |             |          | Sold       |         | 0    |
|          | Offsite Desc.         |                      |                                               |             |          |            |         |      |
|          | Title                 |                      |                                               |             |          |            |         |      |
|          | Notes                 | Previous             | pper has slig<br>owner had ru<br>bikin tops a | n into bao  |          | her car at | : McDon | alds |
|          |                       |                      |                                               |             |          |            |         |      |

#### **Consignment Vendor Contact**

Vendor name, phone and payment method is now displayed when inserting or modifying a consignment.

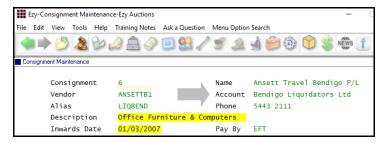

### **Item Label Available Quantity**

'Item Quantity Available' field has been added to the Stationery Designer 'Labels (Consignment Item)'.

It is the quantity not lotted.

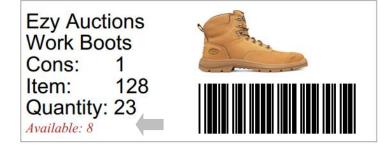

#### Benefit

• Record more notes.

Auction Vehicles Vehicle Maintenance Vehicle Listing

Consignment Maintenance

Auction Pre Sales

#### Benefit

• Easily check quantity yet to be lotted.

Auction Pre Sales Item Labels Print

## Auction (cont'd)

#### Vehicle Encumbered

Encumbered prompt has been added.

When set to Yes, the contract number and amount can be recorded.

| Ezy-V     | ehicle Maintenance | -Ezy Auctions            |              |                         |          | -        |            | $\times$ |
|-----------|--------------------|--------------------------|--------------|-------------------------|----------|----------|------------|----------|
| File Edit | View Tools H       | lelp Training No         | tes Ask a Qu | estion Menu Option Sear | ch       |          |            |          |
|           | ) 💋 🏖 🕻            | ) 🔔 🍛 🖉                  | 9 🗐 🔮        | 1/521                   | <b>6</b> |          | s <b>f</b> | 00       |
| Vehicle I | Maintenance        |                          |              |                         |          |          |            | AUS04    |
|           | Consignment        |                          |              | ngler 2007 4 Door       |          |          |            |          |
|           | Vendor             | ANDERS01                 | Anderson     | Family Trust            |          |          |            |          |
|           | Alias              | ESTATE                   |              |                         |          |          |            |          |
|           | Date Built         | 12/07                    |              | Odometer 2              | 100000   | Km       |            |          |
|           | Plate              | 22011                    |              | Engine                  | 32323200 | 0011111  |            |          |
|           | Make               | JEEP                     |              | Body Type               | 4 DOOR   | Key      | Yes        |          |
|           | Mode1              | WRANGLER 4               | DOOR         | Rego Expiry             | 12/09    | Drivable | Yes        |          |
|           | Variant            |                          |              | Steering Type           | e POWER  | Log Book | Yes        |          |
|           | Rego Number        | UWB 998                  |              | Gearbox Type            | AUTO     |          |            |          |
|           | Odometer 1         | <mark>60000</mark>       | Miles        | Towing Agent            | 2 TONNE  |          |            |          |
|           | Colour             | GREEN & BLA              | CK           | Motor Type              | DIESEL   |          |            |          |
|           | Fuel Type          |                          |              |                         |          |          |            |          |
|           | Series             |                          |              | NVIC                    |          |          |            |          |
|           | Eng Config.        |                          |              |                         |          |          |            |          |
|           | Encumbered:        | Yes                      |              |                         |          |          |            |          |
|           | Contract           | <mark>CBA Lease 1</mark> | 22911        |                         |          |          |            |          |
|           | Amount             | 8500.0                   | 0            |                         |          |          |            |          |

| NICKC<br>AUSR15 |                             | Ezy Aucti<br>Vehicle List          |                            | 10:24                      | 29/04/2020<br>Page 1 of 2 |
|-----------------|-----------------------------|------------------------------------|----------------------------|----------------------------|---------------------------|
|                 |                             | To                                 |                            |                            |                           |
| Canvig          | nment 1696                  | 35 100035                          |                            |                            |                           |
|                 | n Vendor D                  | escription                         | Selling Note               |                            |                           |
|                 |                             | eep Wrangler 2007 4 Door           |                            | MS, SERVICE BOOK           |                           |
|                 |                             |                                    |                            |                            |                           |
|                 | Condition                   | : GREAT                            |                            |                            |                           |
|                 |                             | *** There are no issues with       | 1                          |                            |                           |
|                 |                             | : the item that will require       |                            |                            |                           |
|                 |                             | : addressing. As good as new.      |                            | -                          |                           |
|                 | Inwards Date                | : 31/05/09<br>: Not Subject To GST | Hazard Rep.                | : No                       |                           |
|                 | Plate                       |                                    | Mechanical                 | : Excellent                |                           |
|                 | Make                        | JEEP                               | Brakes                     |                            |                           |
|                 |                             | WRANGLER 4 DOOR                    | Interior                   | : Excellent                |                           |
|                 | Variant                     |                                    |                            |                            |                           |
|                 | Body Type<br>Rego Number    | : 4 DOOR                           |                            | : GOOD                     |                           |
|                 | Rego Number<br>Rego Expiry  |                                    |                            | : Excellent<br>: Very good |                           |
|                 |                             |                                    |                            | : Good                     |                           |
|                 | Colour                      |                                    |                            | : Excellent                |                           |
|                 |                             |                                    |                            | : None                     |                           |
|                 | Engine                      |                                    | Differential               |                            |                           |
|                 | Date Built                  | : 12/07                            | Number Axles               |                            |                           |
|                 | Steering Type<br>Motor Type |                                    | Tyres Front<br>Middle      |                            |                           |
|                 | Gearbox Type                |                                    | Rear                       |                            |                           |
|                 | Suspension                  |                                    | Spare                      |                            |                           |
|                 | Fuel Type                   |                                    | Series                     |                            |                           |
|                 | Eng. Config                 |                                    | NVIC                       | :                          |                           |
|                 | Front Tyre                  |                                    | NVIC<br>Tare<br>Aggregate  | : 0                        |                           |
|                 | Rear Tyre                   | :                                  | Aggregate                  | : 0                        |                           |
|                 | Prelim, Sale                |                                    | GCM<br>GVM                 | : 0                        |                           |
|                 | Encumbered                  |                                    | Amount                     |                            |                           |
|                 | Contract                    | : CBA Lease 122911                 |                            |                            |                           |
|                 | ACCESSORIES                 |                                    |                            |                            |                           |
|                 |                             |                                    |                            |                            |                           |
|                 | Air/Con<br>Air Bag          | : Yes                              | ABS<br>Cruise              | : Yes                      |                           |
|                 |                             | : Yes                              | P/Windows                  | Yes                        |                           |
|                 |                             | Yes                                | P/Property                 | : No                       |                           |
|                 |                             | : Yes                              | Leather                    |                            |                           |
|                 |                             | Yes                                |                            | : Yes                      |                           |
|                 | MVDL<br>Roll Bar            | Yes                                |                            | : Yes                      |                           |
|                 | Roll Bar<br>Back Fork       | Yes                                | Front Fork<br>Power Takeof |                            |                           |
|                 |                             |                                    |                            |                            |                           |

#### Benefit

• Record any loans still outstanding for the vehicle.

Auction Vehicles Vehicle Maintenance Vehicle Listing Auction Administration Export Vehicles

## Accounts Receivable

#### **Easily Modify Hidden Inactive Debtors**

[Mod Inactive] button will be displayed when system parameter "A/R: Maintain Inactive Debtors" is No.

| Debtor Insert Modify Delete Report Copy Mod Inactive |
|------------------------------------------------------|
|------------------------------------------------------|

#### Benefit

• Quicker and easier to access inactive Debtors when required.

Accounts Receivable Maintenance **Debtors** 

## **General Ledger**

#### **GL Report Writer Preload Group Accounts**

The following options have been added to the *Preload* options when creating a new report.

- All Accounts + Account Group
- Profit & Loss Accounts + Account Group
- Balance Sheet Accounts + Account Group.

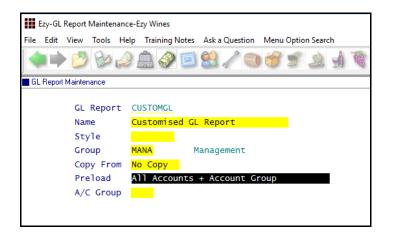

#### **GL Account Group ? Selection**

When system parameter "GL: User/Account Group Restrict Access" is set to Yes, you can now utilise the ? wildcard to select multiple account groups.

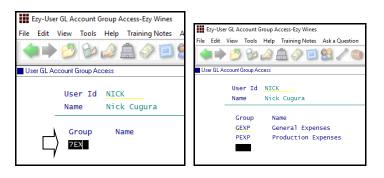

#### Benefit

- Preload GL accounts for specific account group
- Save time.

#### GL Report Writer GL Report Maintenance

#### Benefit

• Save time and ensure required account groups are selected.

User Access User GL Account Group Access

## Payroll

#### **STP Enhancements**

The [Generate] button has been replaced with [Submit] and [Update].

Use the [Submit] when you are finalising a payroll, to send the payroll data to the ATO.

If you make a mistake on a payroll, for example you pay an employee the wrong hourly rate, to fix this you need to run another payroll.

Use the [Update] button to send this file to the ATO. This will update your previous submission.

If the error is with a TFN or Address, you do not need to send another payroll to the ATO, you can wait until your next regular payroll, and it will update then.

Also there is a new Column "Action Final". This column will flag when you have sent your Final Submission to the ATO at the end of the Financial Year. This will happen automatically when you run your last regular payroll for the Financial Year.

| Ezy-Sir    | ngle Tou  | ch Payr   | oll Gen   | erate-Alchei | ny Wines  |            |                   |          |            |              |
|------------|-----------|-----------|-----------|--------------|-----------|------------|-------------------|----------|------------|--------------|
| ile Edit   | View      | Tools     | Help      | Training N   | lotes Ask | Question M | enu Option Search |          |            |              |
| <b>4</b> ) | > 🕗       | Bo        |           | ۵ 🧇          | ۱         | / 🕥 🤅      | 6 2 2 1           | <b>B</b> | ) 🗐 🎲      | ) 🍓 💲 🕷      |
| Single To  | uch Payro | oll Gener | rate      |              |           |            |                   |          |            |              |
|            |           |           |           | Year         | Batch     | Date       | Gross             | Tax      | Sent       | Action Final |
|            |           |           |           | 2018         | 271       | 13/07/201  | 8 2253.26         | 452.00   | 11         |              |
|            |           |           |           | 2019         | 272       | 03/09/201  | 8 5116.68         | 1118.00  | 11         |              |
|            |           |           |           | 2019         | 272       | 03/09/201  | 8 5116.68         | 1118.00  | 11         |              |
|            |           |           |           | 2019         | 272       | 03/09/201  | 8 5116.68         | 1118.00  | 11         |              |
|            |           |           |           | 2019         | 272       | 03/09/201  | 8 5116.68         | 1118.00  | 11         |              |
|            |           |           |           | 2019         | 273       | 03/09/201  | 8 5116.68         | 1118.00  | 11         |              |
|            |           |           |           | 2019         | 273       | 03/09/201  | 8 5116.68         | 1118.00  | 11         |              |
|            |           |           |           | 2019         | 273       | 03/09/201  | 5116.68           | 1118.00  | 28/11/2018 |              |
|            |           |           |           | 2019         | 274       | 07/09/201  | 5116.68           | 1118.00  | 07/09/2018 |              |
|            |           |           |           | 2019         | 275       | 07/09/201  | 8 2496.68         | 538.00   | 07/09/2018 |              |
|            |           |           |           | 2019         | 276       | 07/09/201  | 8 2620.00         | 580.00   | 07/09/2018 |              |
|            |           |           |           | 2019         | 277       | 07/09/201  | 3 2620.00         | 580.00   | 07/09/2018 |              |
|            |           |           |           | 2019         | 278       | 07/09/201  | 8 2496.68         | 538.00   | 07/09/2018 |              |
|            |           |           |           | 2019         | 279       | 07/09/201  | 8 4748.00         | 990.00   | 07/09/2018 |              |
|            |           |           |           | 2019         | 280       | 12/12/201  | 8 2730.43         | 618.00   | 11         |              |
|            |           |           |           | 2019         | 281       | 13/12/201  | 8 4924.68         | 948.00   | 13/12/2018 |              |
|            |           |           |           | 2019         | 282       | 13/12/201  | 3 0.00            | 0.00     | 19/02/2019 |              |
|            | Ľ         |           | $\rangle$ | Sing         | e Touch   | Payroll G  | eneration         | Browse   | Submit     | Update       |

#### Benefit

• Statutory compliance.

Payroll Operations Single Touch Payroll Generate

#### JobKeeper

If your business qualifies for JobKeeper and there are employees eligible for the \$1,500 per fortnight payment, the period in which these employees are to be first paid needs to be recorded.

The ATO wants to capture the fortnight where each employee becomes eligible for JobKeeper.

The Finish date should be set to 'To Be Advised' and the period recorded when the last JobKeeper payment is made.

| ile Edit | View Tools Help | Training Notes | Ask a Question Menu Option S                                                                                    | Search                             |        |
|----------|-----------------|----------------|----------------------------------------------------------------------------------------------------|------------------------------------|--------|
|          | ) 🕑 🥹 🤌 🕯       | 1 🛷 🗐          | 🚨 🧷 🟐 🏈 🛒 🏅                                                                                                    | à 🖞 🕅 🖆 🤇                          | ۵ ا    |
| Employee | es              |                |                                                                                                    |                                    |        |
|          | Employee        | CUGURN01       | [F5]                                                                                                    |                                    | - 23   |
|          | Alias           | NICK           |                                                                                                    | JobKeeper Finish                   |        |
|          | Title           | Mr             | Initials NT                                                                                                    | 30/03/2020-12/0                    |        |
|          | Given Names     | Nick           |                                                                                                    | 13/04/2020-26/0<br>27/04/2020-10/0 |        |
|          | Surname         | Cugura         |                                                                                                    | 11/05/2020-24/0                    |        |
|          | Postal Addres   | -              | oun Street                                                                                                    | 25/05/2020-07/0                    |        |
|          |                 | Bendigo        |                                                                                                    | 08/06/2020-21/0                    |        |
|          |                 | Vic            |                                                                                                    | 22/06/2020-05/0                    | 7/2020 |
|          | Postcode        | 3550           |                                                                                                    | 06/07/2020-19/0                    |        |
|          | Phone           | 03 5441 2      | 2044                                                                                                    | 20/07/2020-02/0                    |        |
|          | Department      | WINE           | Winemaking                                                                                                    | 03/08/2020-16/0                    |        |
|          | Group           | PERM           | Permanents                                                                                                    | 31/08/2020-13/0                    |        |
|          | Position        | WINE           | Winemaker                                                                                                    | 14/09/2020-27/0                    | 9/2020 |
|          | Super Scheme    | CBA            | CBA Superannuation F                                                                                            | To Be Advised                      |        |
|          | Super Policy    |                | the second second second second second second second second second second second second second second second se |                                    |        |
|          | Super GL A/C    | 30-260         | Birth Date 23/02/1961                                                                                           |                                    |        |
|          | JobKeeper: St   |                | 3/2020-12/04/2020                                                                                               | L                                  |        |

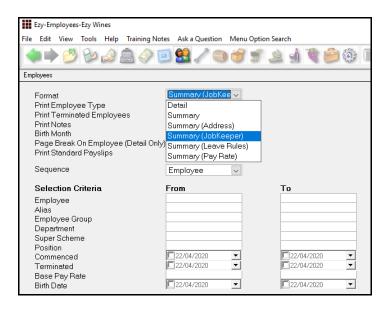

| NICK<br>PYR01 |          |         |             | ``       |       |      |                       | 10:11          |
|---------------|----------|---------|-------------|----------|-------|------|-----------------------|----------------|
|               | S        | equence | : Employee  |          |       |      |                       |                |
| Employee      | Alias    | Title   | Given Names | Surname  | Group | Dept | JobKeeper Start       | Finish         |
| CUGURN01      | NICK     | Mr      | Nick        | Cugura   | PERM  | WINE | 30/03/2020-12/04/2020 | To Be Advised  |
| ELLISP01      | ELLIS    | Mr      | Peter       | Ellis    | CASU  | ADMI | Not Applicable        | Not Applicable |
| HANLEL01      | LORRAINE | Mrs     | Lorraine    | Hanley   | PERM  | VINE | Not Applicable        | Not Applicable |
| LAUDET01      | TIM      | Mr      | Tim         | Lauder   | PERM  | ADMI | Not Applicable        | Not Applicable |
| PHILLB01      | BARRY    | Mr      | Joanne      | Phillips | PERM  | PACK | Not Applicable        | Not Applicable |
| BHITTRÓI      |          |         | Michael     | Smith    | CASU  |      | 30/03/2020-12/04/2020 | To Be Advised  |

#### Benefit

• Statutory compliance.

Payroll Reference Employees

### JobKeeper (cont'd)

Employees who are earning less than \$1,500 a fortnight and qualify for JobKeeper need to be topped up to \$1,500 fortnightly with the top-up amount recorded as an addition.

| ile Edi  | it View Tools Hel | p Training Notes Ask a Question Menu Option Search |
|----------|-------------------|----------------------------------------------------|
|          | کی 🕹 💆 🔶          | â 💚 🗐 😫 🦯 🧠 🍏 🗊 â 🚽 🦉 🎒                            |
| Addition | ns & Deductions   |                                                    |
|          | Add/Deduct        | јкти                                               |
|          | Name              | JOBKEEPER-TOPUP                                    |
|          | Туре              | Addition                                           |
|          | Apply             | Bef Tax <mark>S</mark>                             |
|          | Calc. Super       | No                                                 |
|          | Group Cert.       | Separate                                           |
|          | GL A/C            |                                                    |
|          | GST Acq.          | N/A                                                |
|          | Sacrifice         | No                                                 |
|          | Emp. Cont.        | No                                                 |
|          | Union Fee         | No                                                 |

If an employee is still working and earns \$1,250 a fortnight, the top-up would need to be \$250.

| Edit   | View Tools Help                                                                                                    | Training Not        | es Ask a Que   | stion Men | u Option Se | earch                                              |              |                                  |                            |
|--------|----------------------------------------------------------------------------------------------------|---------------------|----------------|-----------|-------------|----------------------------------------------------|--------------|----------------------------------|----------------------------|
|        | ) 🖄 🤡 🖉                                                                                                    | â 🧼 🕻               | ii 🔝 🥒         | 00        | 5           | ) <u>d</u> (                                       | 6            | <u>ê</u> 🗐                       |                            |
| andard | l Payslips                                                                                                    |                     |                |           |             |                                                    |              |                                  |                            |
|        |                                                                                                    |                     |                |           |             |                                                    |              | _                                |                            |
|        | Employee<br>Alias                                                                                                    | SMITHMO             | )1             |           |             | Hours                                              |              |                                  | 0.00                       |
|        | Title                                                                                                    | Mr                  | Initials       |           |             | Departme                                           | ent          | PACK<br>CASU                     |                            |
|        | Given Names                                                                                                    | Mr<br>Michael       |                |           |             | Group<br>Tax File                                  | No           | 111-22                           |                            |
|        | Surname                                                                                                    | Smith               |                |           |             | Pay Peri                                           |              |                                  | ightly                     |
|        | Surmanie                                                                                                    | SIIIT CIT           |                |           |             | ray ren                                            | ou           | FOLLIN                           | girciy                     |
|        | Pay Type Nam                                                                                                    | e F                 | actor Pay      | Rate      | Rate        | Hours                                              | Amour        | nt Dept                          | GL A/C                     |
|        |                                                                                                    |                     | .0000 BLME     |           | 5.0000      | 50.00                                              |              | DO PACK                          |                            |
|        |                                                                                                    |                     |                |           |             |                                                    |              |                                  |                            |
|        | Norr                                                                                                    | mal Hours           |                |           |             |                                                    |              |                                  |                            |
|        | L <mark>I Nor</mark> i                                                                                                    | mal Hours           |                |           |             |                                                    |              |                                  |                            |
|        | andard Payslips-Ezy Wi                                                                                                    | nes                 |                | dian Mar  | Orting C    |                                                    |              |                                  | _                          |
|        |                                                                                                    | nes                 | ies Ask a Ques | stion Men | u Option Si | earch                                              |              | õ;                               | -                          |
| Edit   | andard Payslips-Ezy Wii<br>View Tools Help                                                                                                    | nes                 | es Aska Que    | stion Men | u Option Si | earch                                              |              | ð 🔲                              | -                          |
| Edit   | andard Payslips-Ezy Wi                                                                                                    | nes                 | es Aska Que    | stion Men | u Option Si | arch                                               |              | <u>3</u>                         | -                          |
| Edit   | andard Payslips-Ezy Wii<br>View Tools Help                                                                                                    | nes                 | 1 🔝 🥒          | stion Men | u Option Si | arch<br>Hours                                      |              | <u>3</u>                         | -                          |
| Edit   | andard Payslips-Ezy Wii<br>View Tools Help<br>I Solar Solar | nes<br>Training Not | 1 🔝 🥒          | stion Men | u Option Si | Hours                                              | nt           | 30 DO                            | -                          |
| Edit   | andard Payslips-Ezy Wir<br>View Tools Help<br>Image: Tools Help<br>Payslips<br>Employee                                                                                                    | nes<br>Training Not | 1 🔝 🥒          | stion Men | u Option Si | 9 d T                                              | ent          |                                  | _<br>().00                 |
| Edit   | andard Payslips-Ezy Win<br>View Tools Help<br>Difference State<br>IPayslips<br>Employee<br>Alias                                                                                                    | nes<br>Training Not | D1<br>Initials | stion Men | u Option Si | Hours<br>Departme                                  |              | PACK<br>CASU                     | _<br>0.00                  |
| Edit   | andard Payslips-Ezy Wii<br>View Tools Help<br>Marking Cools Help<br>Payslips<br>Employee<br>Alias<br>Title                                                                                                    | nes<br>Training Not | D1<br>Initials | stion Men | u Option Si | Hours<br>Departme<br>Group                         | e No.        | PACK<br>CASU<br>111-22           |                            |
| Edit   | andard Payslips-Ezy Win<br>View Tools Help<br>View Tools Help<br>View Wing<br>View Wing<br>View Wing<br>Alias<br>Title<br>Given Names<br>Surname                                                                                                    | nes<br>Training Not | D1<br>Initials |           | 15 2        | Hours<br>Departme<br>Group<br>Tax File<br>Pay Peri | No.          | PACK<br>CASU<br>111-22<br>Fortni | 22-333<br>ightly           |
| Edit   | andard Payslips-Ezy Wi<br>View Tools Help<br>IPayslips<br>Employee<br>Alias<br>Title<br>Given Names                                                                                                    | nes<br>Training Not | D1<br>Initials | stion Men | Туре        | Hours<br>Departme<br>Group<br>Tax File             | e No.<br>iod | PACK<br>CASU<br>111-22<br>Fortni | 22-333<br>ightly<br>GL A/C |

#### **Stood Down Employees**

If an Employee has been stood down, you will need to seek advice from your accountant.

#### Payroll Reference Maintenance Additions & Deductions

#### Payroll Reference Maintenance Standard Payslips

#### Pay Run

On running the Payroll Operations, Automatic Payslips option, the standard payslip details will be preloaded.

If standard payslips have not been setup, the top-up addition will need to be manually calculated and recorded using the Payroll Operations, Manual Payslips option for each pay run.

Run the Payroll Operations, Single Touch Payroll Generate option as per normal.

### Sales

#### **Woo Commerce Integration**

WOOCOMMERCE has been added to the system parameter "*M/Order: WEB, Auto Debtor Import Format*" options.

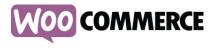

#### Wine Depot & GTS Freight Integration

Wine Depot & GTS been added to the Format scroll list options.

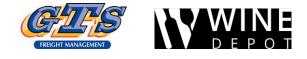

#### Cellar Door PDA Stock-Take

A device such as a tablet or PDA can be utilised to do a stock-take at cellar door.

If the same stock item appears more than once within the same location, the quantities will now be accumulated.

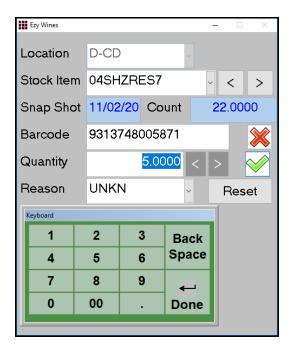

**Note:** The Stock-Take Snapshot option would need to have been run first.

#### Benefit

• Auto process sales made on this eCommerce platform.

#### Sales Administration Import WEB Debtor/Order/Pack

#### Benefit

• Provide GTS warehouse with sales to be processed.

# Sales Administration **Export Sales Dockets**

#### Benefit

• Ability to accumulate quantity when same stock item appears in the same location multiple times.

#### EzyPDA

On scanning a stock item for the first time, the current STOH is displayed. If it's incorrect or you simply want to start with zero, click the [Reset] button.

In the example shown, I have already scanned this stock item with 22 bottles and now wanting to *add* another 5 bottles, bringing the total to 27.

| Location   | D-CD          |                | ~   |   |              |  |
|------------|---------------|----------------|-----|---|--------------|--|
| Stock Item | 04SHZR        | ES7            | ~   | < | >            |  |
| Snap Shot  | 11/02/20      | 11/02/20 Count |     |   |              |  |
| Barcode    | 9313748005871 |                |     |   |              |  |
| Quantity   |               | 0.0000         | < > | > | $\checkmark$ |  |

#### **M/Order History By Stock Item Formats**

Format has been added to the selection criteria with scroll list options *Summary* and *Detail*.

The new Summary format simply lists the total for each stock item.

| NICK         |                          | 14       | 14:32 18/02/2020 |           |          |         |        |          |
|--------------|--------------------------|----------|------------------|-----------|----------|---------|--------|----------|
| SAZ19        |                          |          |                  | Page 1 of |          |         |        |          |
|              | Selection Criteria       | From     | То               |           |          |         |        |          |
|              | Debtor Group             | CLUB     | CLUB             |           |          |         |        |          |
|              |                          |          |                  |           | Discount | WET     | GST    | Net      |
| Stock Item   | Description              |          | Quantity         | Unit      | Amount   | Amount  | Amount | Amount   |
| 2CHARES7     | 2002 Chard Reserve       |          | 4.0000           | C750      | 84.00    | 109.62  | 68.73  | 756.00   |
| 2MERRES7     | 2002 Merlot Reserve *N   | O DISC*  | 10.0000          | C750      | 299.00   | 290.14  | 181.90 | 2001.00  |
| 3MUSRES7     | 2003 Muscat Reserve 75   | iOml     | 2.0000           | C750      | 60.00    | 78.30   | 49.09  | 540.00   |
| 4SHZRES7     | 2004 Reserve Shiraz      |          | 28.5000          | C750      | 745.20   | 802.83  | 503.40 | 5536.78  |
| 5CHRRES7     | 2005 Chardonnay Reserv   | re 750ml | 1.5000           | C750      | 30.00    | 39.15   | 24.54  | 270.00   |
| SSHZEMI7     | 2005 Shiraz E Minor 75   | i0m1     | 0.1667           | 6750      | 1.00     | 1.31    | 0.82   | 9.00     |
| 8MERRES7     | 2008 Merlot Reserve 75   | i0m1     | 10.1667          | C750      | 164.00   | 214.06  | 134.20 | 1476.00  |
| 9MIXPAC7-1   | 2xShiraz, 2xMerlot, 2x   | Chardy   | 2.0000           | 6750      | 30.00    | 39.16   | 24.54  | 270.00   |
| OBURGTAPER   | Burgundy 750ml Tapered   | Bottle   | 12.0000          | EACH      | 1.20     | 1.57    | 0.98   | 10.80    |
| EPOLOSHIRT   | Corporate Polo T-Shirt   | s        | 2.0000           | EACH      | 2.85     | 0.00    | 2.33   | 25.65    |
| Grand Totals |                          |          |                  |           | 1417.25  | 1576.14 | 990.53 | 10895.23 |
|              | x 750ml Bottles          | 6750     | 2.1              |           |          |         |        |          |
| Do           | zen - 12 x 750ml Bottles | C750     | 56.1             | 667       |          |         |        |          |
| Ea           | ich                      | EACH     | 14.0             | 000       |          |         |        |          |

#### **Credit Note - Sale Credited Displayed**

The type of sale and the number is now displayed.

| NICK<br>SAC03 | Sequence : Credit                                               | BIG HILL<br>VINEVARD<br>Sales Credit Note Listing<br>Sequence : Credit Note |                                        |                     |  |  |  |  |  |  |
|---------------|-----------------------------------------------------------------|-----------------------------------------------------------------------------|----------------------------------------|---------------------|--|--|--|--|--|--|
| Cr Note       | Selection Criteria<br>Credit Note<br>User ID<br>Date Debtor Nam | 83 83<br>NICK NICK                                                          | Reference/Source Sa                    | les Rep Despatch By |  |  |  |  |  |  |
| 83            | 16/03/20 NICKBAR1 Nic                                           | k's Bar                                                                     | MA<br>Invoice 424                      | LISSA               |  |  |  |  |  |  |
|               | Typ Code Desc:<br>Stk 04SHZRES7 2004<br>12x75                   | Reserve Shiraz                                                              | Quantity Unit Loc.<br>1.0000 C750 D-ME |                     |  |  |  |  |  |  |

#### Service Invoice Sales Rep

Service Invoice Entry now prompts for sales rep, defaulting to the sales rep recorded against the Debtor.

#### Benefit

• Report summary for specified period.

Wine Club M/Order History By Stock Item

#### Benefit

• Track service invoices by rep.

Sales Credit Notes Sales Credit Note Listing

#### Benefit

• Track service invoices by rep.

Service Invoice Service Invoice Entry Service Invoice Listing Service Invoice Update Service Invoice History

#### Mail Order Pack Global Month Change

On utilising the Sales Administration, Export Mail Order Debtor Packs option to produce a CSV file, it can be edited in MS Excel and then imported to adjust club member's commitments.

The *new* column has been appended.

|    | А        | В       | С       | D        | Е         | F      | G         | Н   |
|----|----------|---------|---------|----------|-----------|--------|-----------|-----|
| 1  | debtor   | current | pack    | quantity | frequency | userid | skipreaso | new |
| 2  | ZCUGUN0  | Aug     | CHRDOZ  | 1        | Always    | NICK   |           | Aug |
| З  | ZCUGUN0  | Sep     | RESMER  | 6        | Always    | NICK   |           | Sep |
| 4  | ZCUGUN0: | Sep     | RESSHZ  | 6        | Always    | NICK   |           | Sep |
| 5  | ZCUGUN0  | Nov     | RESMER  | 6        | Always    | NICK   |           | Nov |
| 6  | ZCUGUN0: | Nov     | RESSHZ  | 6        | Add Once  | NICK   |           | Nov |
| 7  | ZCUGUN0  | Jun     | RESSHZ  | 12       | Always    | NICK   |           | Jun |
| 8  | ZCUGUN0  | Jun     | WINTERR | 1        | Always    | NICK   |           | Jun |
| 9  | ZCUGUN0  | Jul     | CHRDOZ  | 1        | Hold      | NICK   |           | Jul |
| 10 | ZDAVER01 | Jul     | CHRDOZ  | 1        | Always    | NICK   |           | Jul |
| 11 | ZDAVER01 | Aug     | CHRDOZ  | 1        | Always    | NICK   |           | Aug |
| 12 | ZHANLA01 | Jul     | CHRDOZ  | 1        | Always    | NICK   |           | Jul |
| 13 | ZHANLA01 | Aug     | CHRDOZ  | 1        | Always    | NICK   |           | Aug |
| 14 | ZJONEH01 | Jul     | WINTERR | 1        | Always    | NICK   |           | Jul |
|    | <        | debtor  | packs   | $\oplus$ |           |        |           |     |

#### New Con Note Type Parcel Send

'Parcel Send' has been added to the Con Note Type options.

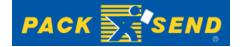

#### **FTP Sales Invoice**

New 'FTP Invoice Print' prompt determines whether the Sales Invoice Entry option will prompt to FTP the sales invoice docket to the carrier as a PDF or CSV file.

#### Benefit

- Ability to change months
- Save time and reduce errors.

Sales Administration Export Mail Order Debtor Packs Import Mail Order Debtor Packs

#### Benefit

• Comply with Australian Post.

Sales Reference Despatch Carriers Sales Invoice Consignment Note Print M/Order Con. Note Print

> Sales Reference Despatch Carriers Sales Orders Sales Orders Confirmation Sales Invoices Sales Invoice Entry

## **Stock Control**

#### Stock On Hand By Location Landscape

'Number of Locations' prompt has been added to the selection criteria with scroll list options 6 (*Portrait*) and 13 (Landscape).

| Ezy-Stock On Hand By Location-Ezy Wines                                                                                                    |                                                                                |
|----------------------------------------------------------------------------------------------------|--------------------------------------------------------------------------------|
| File Edit View Tools Help Training Not                                                                                                    | tes Ask a Question Menu Option Search                                          |
|                                                                                                    | i 🕄 / 🕤 💣 🧉 🛓 射 🏷 🗐 I                                                          |
| Stock On Hand By Location                                                                                                    |                                                                                |
| Stock Area Of Use<br>Print Quantities<br>Print Zero Quantities<br>Number of Locations<br><b>Selection Criteria</b><br>Stock Item<br>Stock Group<br>Sales Group<br>Alias<br>Location Group | All Areas<br>Stock On Hand<br>No<br>13 (Landscape)<br>6 (Portrait)<br>To<br>To |

Check that 13 locations have been numbered.

| Ezy-St    | ock Locations-Ezy Wine | s                    |                   |            |         |       |         | _ |
|-----------|------------------------|----------------------|-------------------|------------|---------|-------|---------|---|
| File Edit | View Tools Help        | Training Notes As    | sk a Question Men | u Option S | Search  |       |         |   |
|           | ) 💋 🥹 🥔                | 🔔 🧼 🛄 😫              | 2/00              | 5          | è 🔬 🏹   |       | I 🔅 🔲 🕻 |   |
| Stock Lo  | cations                |                      |                   |            |         |       |         |   |
|           | Location               | A-HK                 |                   |            |         |       |         |   |
|           | Name                   | Hong Kong War        | ehouse            |            | GL Stoc | k     |         |   |
|           | Group                  | EUR Europe W         | arehouses         |            | GL Adju | st    |         |   |
|           | Delivery               | 123 Main St          |                   |            |         |       |         |   |
|           | Address                | Hong Kong            |                   |            |         |       |         |   |
|           | Phone                  |                      |                   |            |         |       |         |   |
|           | Fax                    |                      |                   |            |         |       |         |   |
|           | ABN                    |                      |                   |            |         |       |         |   |
|           | Capacity               | 0                    | Wastage           | No         | Locatio | n Map | Co-Ord: |   |
|           | Neg. Sales             | No                   | STOH Report       | 11         | Area    | Row   | Column  |   |
|           | Active                 | Yes                  | Allow Sale        | No         | 7       | 10    | 50      |   |
|           | Stk-Take UOM           | <mark>Default</mark> |                   |            |         |       |         |   |
|           | Picking                | Print                | Printer           |            | Partner | Ref.  |         |   |

| NICK<br>STR03              |      | BIG HILL<br>VINEYARD<br>Stock Location | IS              |   |
|----------------------------|------|----------------------------------------|-----------------|---|
| Sequence : Loca            | tion |                                        |                 | Ţ |
| Loc. Name                  | Grp. | Name                                   | Allow 1<br>Sale | • |
| A-HK Hong Kong Warehouse   | EUR  | Europe Warehouses                      | No              | 0 |
| BEER Beer warehouse        | WIN  | Winery in Bendigo                      | Yes             | 0 |
| D-C2 Cellar Door warehouse | BEND | Bendigo                                | Yes             | 0 |
| D-CD Cellar Door           | BEND | Bendigo                                | Yes             | 2 |
| D-ME Melbourne Warehouse   | WW1  | Winery Warehouse 1                     | Yes             | 3 |
| D-QL Queensland Warehouse  | DOM  | Other Domestic Warehouses              | Yes             | 0 |

#### Benefit

• Report more location columns.

#### Stock Operations Reports Stock On Hand By Location Stock Reference Reports Stock Locations

| NICK<br>STR53   |                                                            |      |         |      | Sto  | é<br>ck On | Ezy Win<br>Hand E | es<br>By Loca | ation |      |      |      |       |      | 13:5 | 8    | 20/02/202<br>Page 1 of : |
|-----------------|------------------------------------------------------------|------|---------|------|------|------------|-------------------|---------------|-------|------|------|------|-------|------|------|------|--------------------------|
| Stock Item      | Description                                                | Unit | WC1     | D-CD | D-ME | W13        | D-VI              | WEAR          | WKC2  | KORY | W101 | WHIS | à-88. | E-10 | 8-62 | Bal. | Total                    |
| 01CHRRES7       | 2001 Chardonnay Reserve<br>12x750ml                        | C750 | 0       | 1    | 8    | 0          | 0                 | 0             | 0     | 0    | 0    | 0    | 0     | 0    | 0    | 0    | 9                        |
| THERRES?        | 2001 Merlot Reserve<br>12x750ml                            | C750 | 128     | 0    | 0    | 0          | 0                 | 0             | 0     | 0    | 0    | 0    | 0     | 0    | 0    | 0    | 128                      |
| 01MDS           | 2001 Muscat Bulk                                           | LTR  | 100     | 0    | 0    | 0          | 0                 | 0             | 0     | 0    | 0    | 0    | 0     | 0    | 0    | 0    | 100                      |
| 02CHARES7       | 2002 Chard Reserve<br>12x750ml                             | C750 | 159     | 417  | 2008 | Ū.         | Ū.                | Ō             | 33    | Ō    | Ō    | 31   | 0     | ō    | Ō    | 320  | 2968                     |
| <b>I2CHRRES</b> | 2002 Chardonnay Reserve Bulk                               | LTR  | 26238   | 0    | 0    | 0          | 0                 | 200           | 0     | 0    | 0    | 0    | 0     | 0    | 0    | 0    | 26438                    |
| 12MER           | 2002 Merlot Bulk                                           | LTR  | 800     | 0    | 0    | 0          | 0                 | 3413          | 0     | 0    | 0    | 0    | 0     | 0    | 0    | 0    | 4213                     |
| 24ERCULTURE     | 02 Merlot Yeast Culture                                    | LTR  | 0       | 0    | 0    | 0          | 0                 | 225           | 0     | 0    | 0    | 0    | 0     | 0    | 0    | 0    | 225                      |
| 12MERRES7       | 2002 Merlot Reserve *NO DISC*<br>12x750ml (Printed Carton) | C750 | 75      | 4    | 124  | 0          | 0                 | 463           | 0     | 0    | 0    | 12   | 0     | 0    | 0    | 0    | 678                      |
| 12MERRES7U      | 2002 Reserve Merlot Unlabelled (In Bins)                   | C750 | 31      | 0    | 0    | 0          | 0                 | 25            | 0     | 0    | 0    | 0    | 0     | 0    | 0    | 0    | 56                       |
| 12MDS           | 2002 Muscat Bulk                                           | LTR  | 1020000 | 0    | 0    | 0          | 0                 | 0             | 0     | 0    | 0    | 0    | 0     | 0    | 0    | 0    | 1020000                  |
| 2MUSRES7        | 2002 Muscat Reserve 750ml                                  | C750 | 0       | 3    | 17   | - Ö        | - ū               | ō             | - ū   | - Ö  | Ū.   | ō    | Ū.    | - ū  | ō    | - ū  | 20                       |
| 12882           | 2002 Shiraz Bulk                                           | LTR  | 6000    | 0    | 0    | 0          | 0                 | 0             | 0     | 0    | 0    | 0    | 0     | 0    | 0    | 0    | 6000                     |
| 12SH0M197       | 2002 Shirar Miranda (Storage)                              | P750 | 3       | 55   | Ű.   | - Ö        | - ū               | ö             | - Ö   | - Ö  | Ū.   | - Ö  | - Ö   | - ū  | ö    | - Ö  | 58                       |
| 125HTRES7       | 2002 Shiraz Reserve 750ml                                  | C750 | ō       | 0    | 2222 | Ū.         | Ū.                | ō             | Ū.    | ō    | ō    | ō    | Ū.    | Ū.   | ō    | Ū.   | 2222                     |
| 258788570       | 2002 Reserve Shiraz Unlabelled                             | C750 | 33      | 0    | 0    | 0          | 0                 | 0             | 0     | 0    | 0    | 0    | 0     | 0    | 0    | 0    | 33                       |
| 13CHR           | 2003 Chardonnav Bulk                                       | LTR  | 125000  | Ū.   | Ū.   | Ū.         | Ū.                | 1075          | Ū.    | - Ö  | Ū.   | Ū.   | Ū.    | Ū.   | ō    | Ū.   | 126075                   |
| 03CHRRES7       | 2003 Chardonnay Reserve 750ml                              | C750 | 0       | 2    | 106  | - Ö        | 43                | 30            | - i   | ō    | Ū.   | 45   | - Ö   | - ū  | ō    | Ū.   | 226                      |

## Stock Control (cont'd)

#### **Stock On Hand Report Includes Sales Text**

'Print Sales Text' prompt has been added to the selection criteria and determines whether the *Detail* format prints the stock item sales text.

| NICK<br>STR13           |                    |                                             |      |          |           |           |
|-------------------------|--------------------|---------------------------------------------|------|----------|-----------|-----------|
|                         | Selecti<br>Stock 1 | on Criteria From To<br>Item 04SHZRES7 04SHZ | RES7 |          |           |           |
| Non Zero STO            | н                  |                                             |      |          |           |           |
| Stock Item              | Descripti          | on Group                                    |      |          |           |           |
| 04SHZRES7<br>Sales Text |                    | go Shiraz FINI<br>cote                      |      |          | Quantity  |           |
|                         | Location           | Name                                        | Unit | On Hand  | Committed | Available |
|                         | D-CD               | Cellar Door                                 | C750 | 10.5000  | 6.2500    | 4.2500    |
|                         | D-ME               | Melbourne Warehouse                         | C750 | 162.0000 | 137.5000  | 24.5000   |
|                         | D-VI               | VinPac Bottling Warehouse                   | C750 | 63.0000  | 21.0000   | 42.0000   |
|                         | W101               | Bottled Wine Warehouse 1 Bay 1              | C750 | 14.0000  | 16.0000   | -2.0000   |
|                         | W102               | Bottled Wine Warehouse 1 Bay 2              | C750 | 62.0000  | 0.5000    | 61.5000   |
|                         | W103               | Bottled Wine Warehouse 1 Bay 3              | C750 | 65.0000  | 0.0000    | 65.0000   |
|                         | W201               | Bottled Wine Warehouse 2 Bay 1              | C750 | 68.0000  | 15.0000   | 53.0000   |
|                         | W202               | Bottled Wine Warehouse 2 Bay 2              | C750 | 63.0000  | 62.0000   | 1.0000    |
|                         | WBAR               | Barrel Shed                                 | C750 | 23.5000  | 12.0000   | 11.5000   |
|                         | WWC1               | Bendigo Main Cellar                         | C750 | 180.0000 | 90.0000   | 90.0000   |
|                         | WWC2               | Adelaide Main Cellar                        | C750 | 99.0000  | 7.0000    | 92.0000   |
|                         | Stock Ite          | m 04SHZRES7 Totals                          | C750 | 810.0000 | 367.2500  | 442.7500  |

#### Effectivity Dates Added To Stock Report Writer

Effectivity Start and End Dates have been added to the Stock Report Writer.

| Ezy-Stock Items Additional Details-Ezy                                     | Wines     |                          |                                                         |  |  |  |  |  |  |
|----------------------------------------------------------------------------|-----------|--------------------------|---------------------------------------------------------|--|--|--|--|--|--|
| File Edit View Tools Help Training Notes Ask a Question Menu Option Search |           |                          |                                                         |  |  |  |  |  |  |
| (♠ ⇒ ½) 2                                                                  |           |                          |                                                         |  |  |  |  |  |  |
| Stock Items Additional Details                                             |           |                          |                                                         |  |  |  |  |  |  |
| Stock Item [F5]<br>Description                                             | 04SHZRES7 | Alias<br>Shiraz 12x750ml | BIGHILL                                                 |  |  |  |  |  |  |
|                                                                            |           | Estate Shiraz 🔺          | Effectivity Dates<br>Start 01/01/2005<br>End 12/12/2020 |  |  |  |  |  |  |
|                                                                            |           | 004                      |                                                         |  |  |  |  |  |  |
|                                                                            |           | ed Wine<br>omestic       |                                                         |  |  |  |  |  |  |
|                                                                            |           | hiraz<br>2.5%            |                                                         |  |  |  |  |  |  |
| WEB                                                                        |           | 2.5%<br>ell on Website   |                                                         |  |  |  |  |  |  |
|                                                                            |           |                          |                                                         |  |  |  |  |  |  |

#### **Committed Added To Stock Report Writer**

The following committed quantity fields have been added to the stock report writer.

Quantity (Prod, Cmt) Unit (Prod, Cmt) Litres (Prod, Cmt) and Stock (Prod, Cmt).

#### Benefit

• Sales text recorded against stock items can be reported, which may better describe what it is.

Stock Operations Reports Stock On Hand

#### Benefit

• Produce customised effectivity date reports.

Stock Reference Maintenance Stock Items Additional Details Stock Report Writer Stock Report Maintenance Stock Report Generation

#### Benefit

• Report stock recorded against unupdated cellar ops and bottling.

> Stock Report Writer Stock Report Maintenance Stock Report Generation